### **Plugin File**

Use this [wiki plugin](https://doc.tiki.org/Wiki+Plugins), introduced in [Tiki3,](https://doc.tiki.org/Tiki3) to display a link to an attachment to a wiki page and can display an image attachment. Since [Tiki5](https://doc.tiki.org/Tiki5).0, it can display a link to file in the file gallery or to a specific archive. And Since [Tiki6](https://doc.tiki.org/Tiki6).1, it allows easily selecting a file from a file gallery in a visual way, similarly to what can be achieved for images with the equivalent tool in the default toolbar. Moreover, it is included in the default toolbar shown in tiki textareas.

#### **Parameters**

Link to a file that's attached or in a gallery or archive *Introduced in Tiki 3. Required parameters are in* **bold**. [Go to the source code](https://gitlab.com/tikiwiki/tiki/-/blob/master/lib/wiki-plugins/wikiplugin_file.php) *Preferences required:* wikiplugin\_file

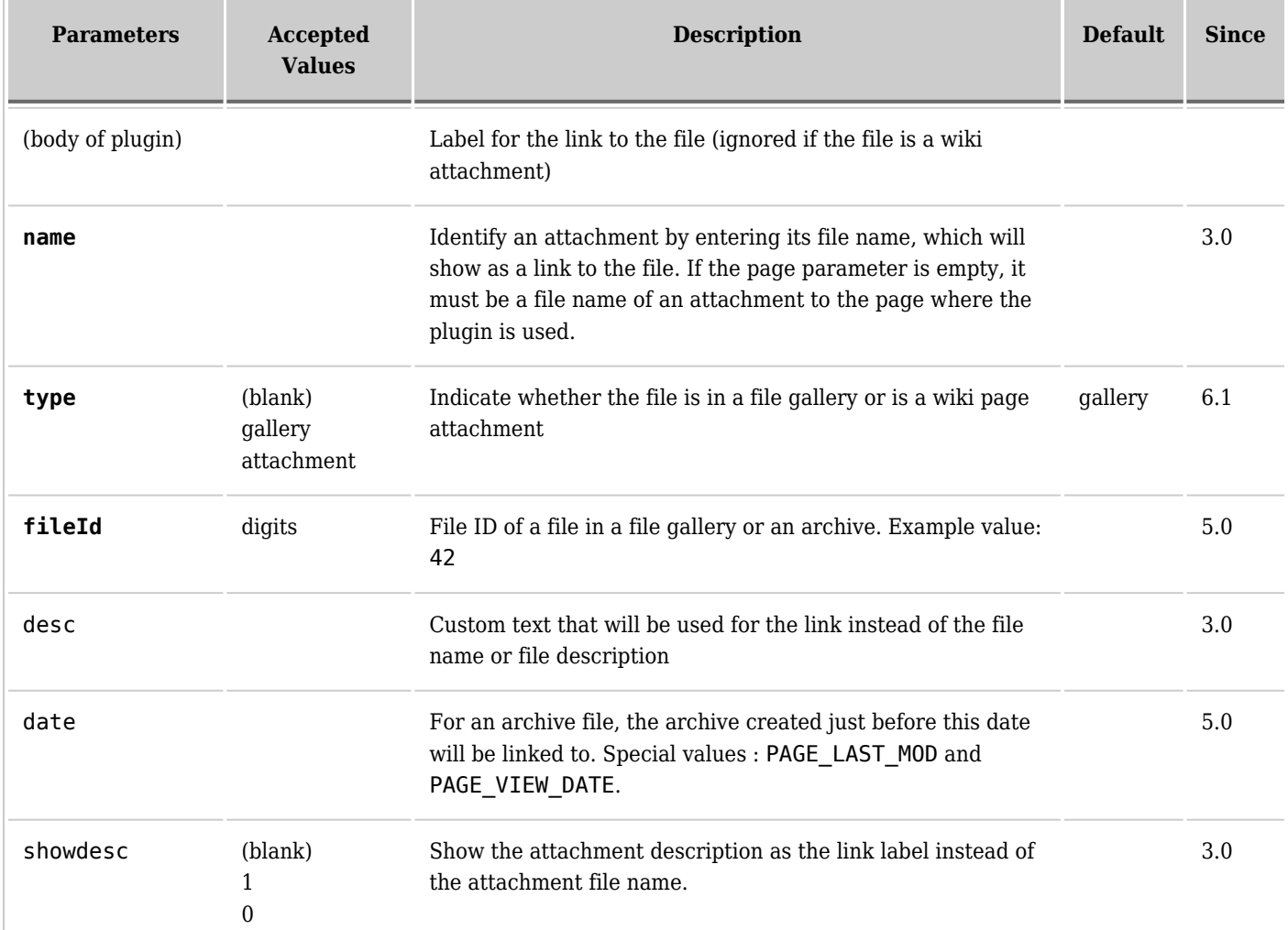

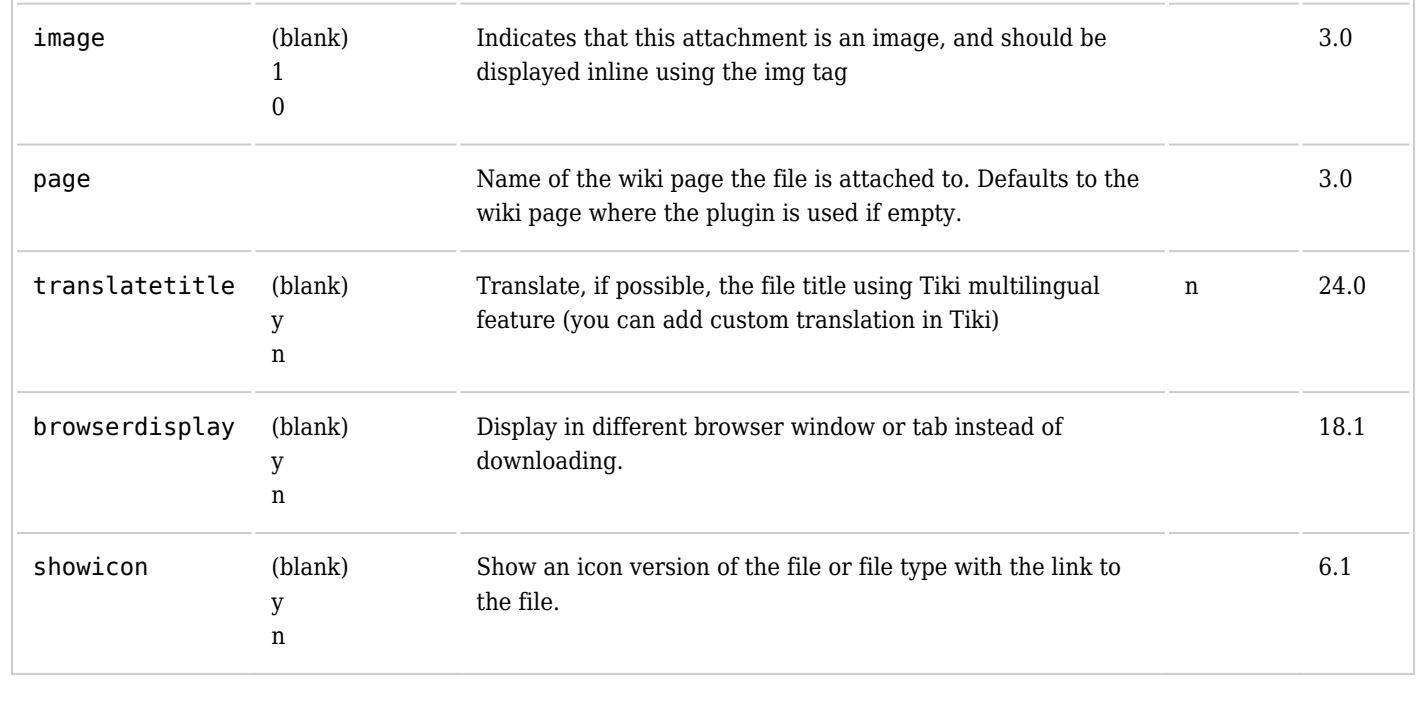

## **Examples**

# **Using name and page parameters**

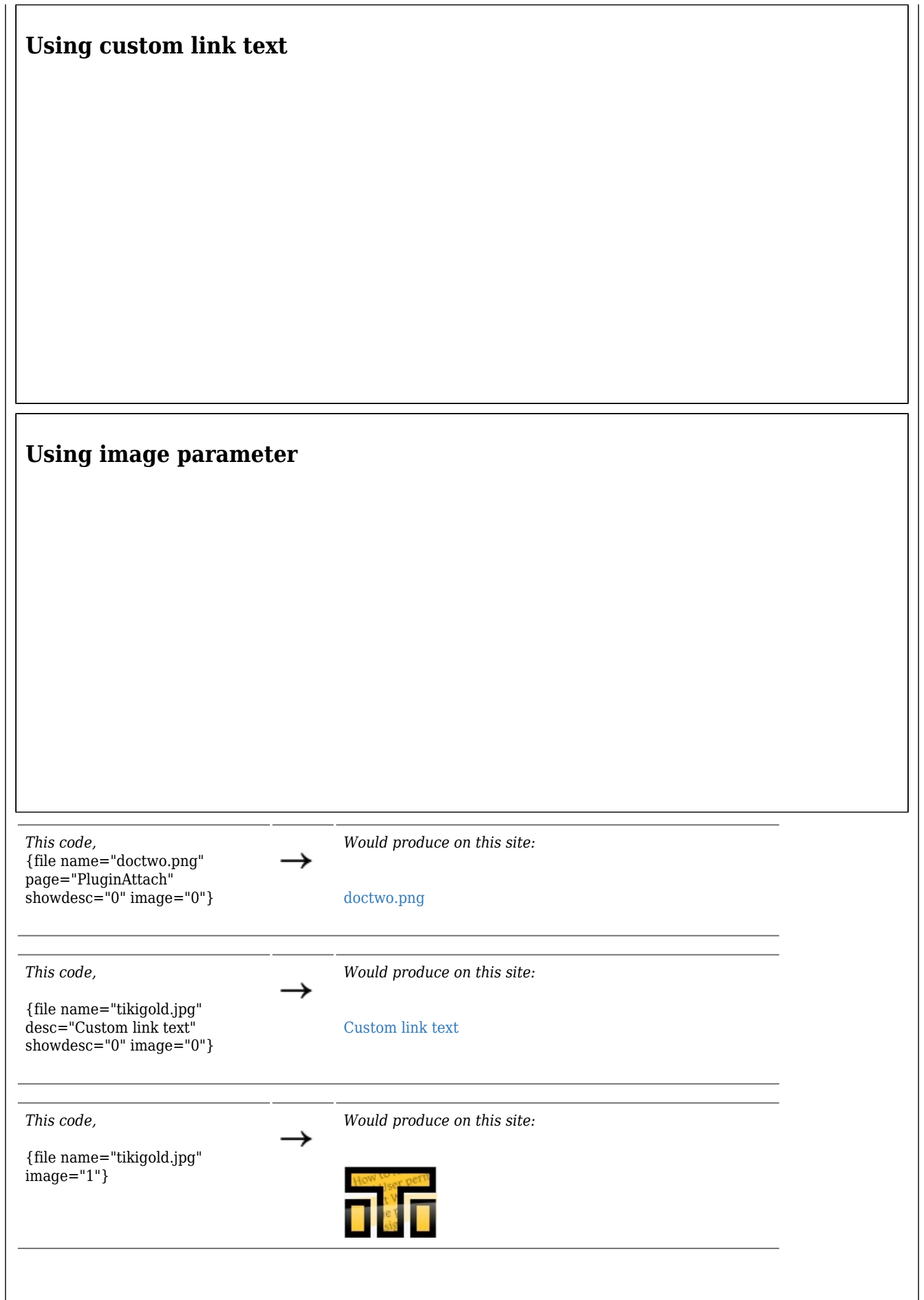

### **With a link to a file in a file gallery**

*This code:*

{FILE(fileId="1")}Link to this file{FILE}

*Would produce on this site:* Incorrect parameter fileId

The fileId can be the ID of a file or an archive.

If date is specified, the archive with the closest smaller creation date will be linked. The format of the date is described [here.](http://us2.php.net/manual/en/function.strtotime.php) If the date parameter is specified with no value, it will use the last date specified in the page.

### **Technical documentation linked to specific version of paper**

On the 01/20/2010 {FILE(fileId="1" date="2010/01/20")}The specification{FILE} {FILE(fileId="2" date="")}The estimation associated to the specification{FILE} On the 01/25/2010 {FILE(fileId="1" date="2010/01/25")}The specification{FILE} {FILE(fileId="2" date="")}The estimation associated to the specification{FILE}

fielId can be any fileId of the archive tree.

### **Related pages**

• [PluginAttach](https://doc.tiki.org/PluginAttach) - a similar plugin.